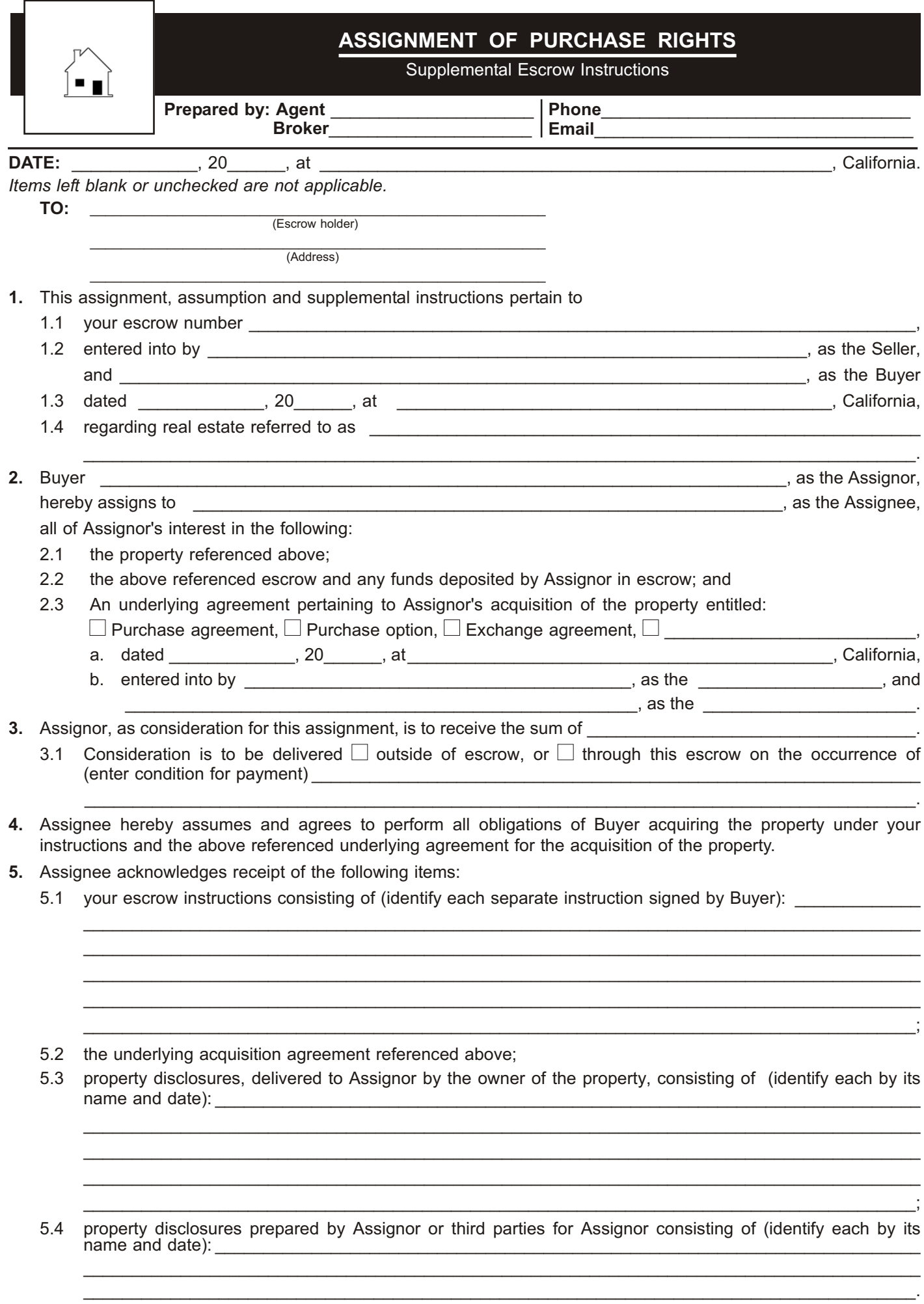

*— — — — — — — — — — — — — — — — — — PAGE ONE OF TWO — FORM 401-2 — — — — — — — — — — — — — — — — — —*

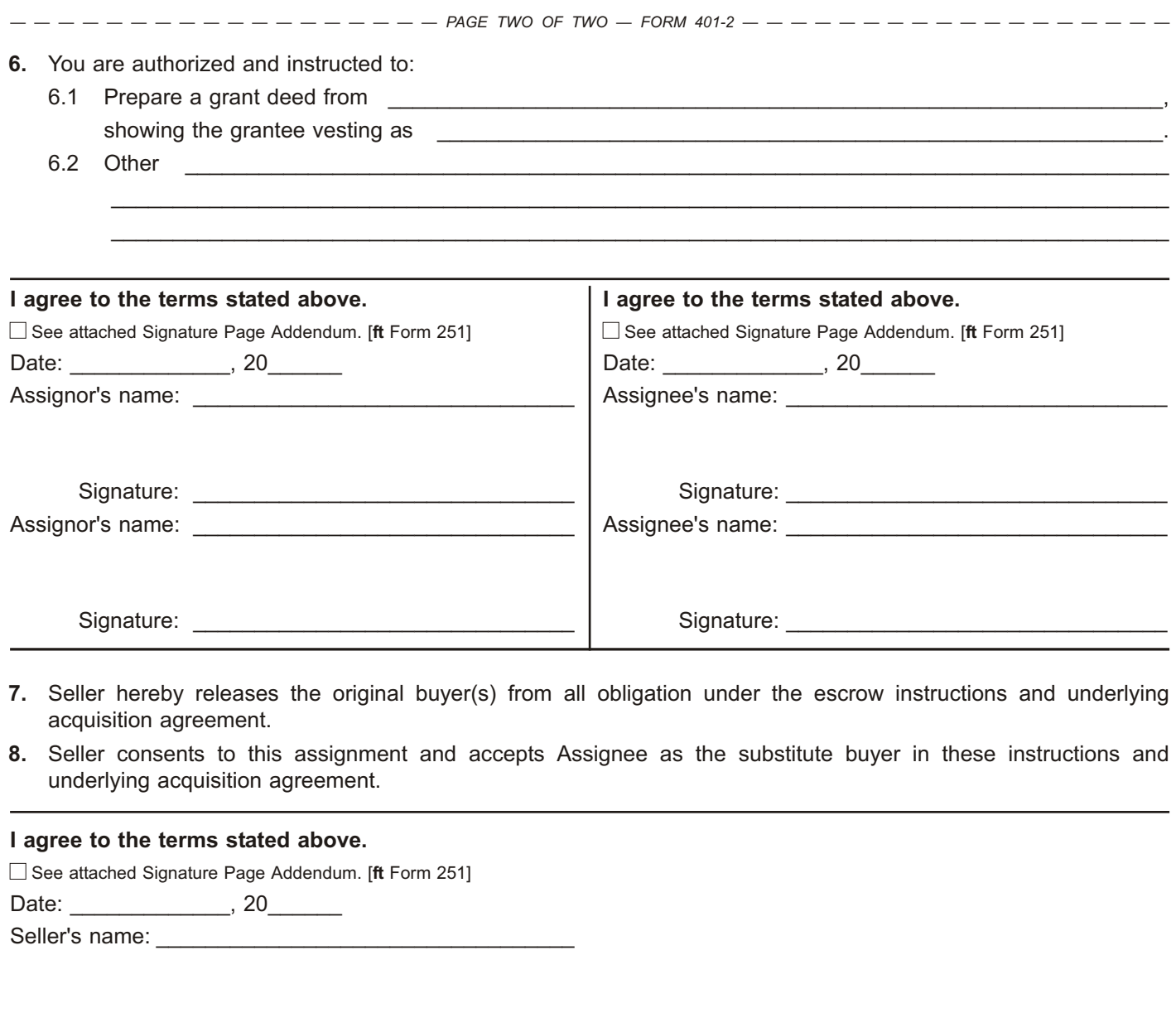

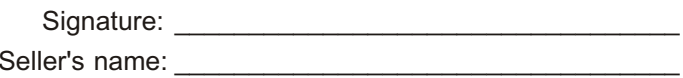

Signature: \_\_\_\_\_\_\_\_\_\_\_\_\_\_\_\_\_\_\_\_\_\_\_\_\_\_\_\_\_\_\_\_\_\_

**FORM 401-2** 03-11 ©2011 **first tuesday**, P.O. BOX 20069, RIVERSIDE, CA 92516 (800) 794-0494